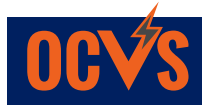

## **Courses on Canvas**

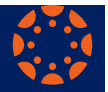

**Orange County** *Virtual School* **| Empowering Learners to Imagine, Explore & Excel**

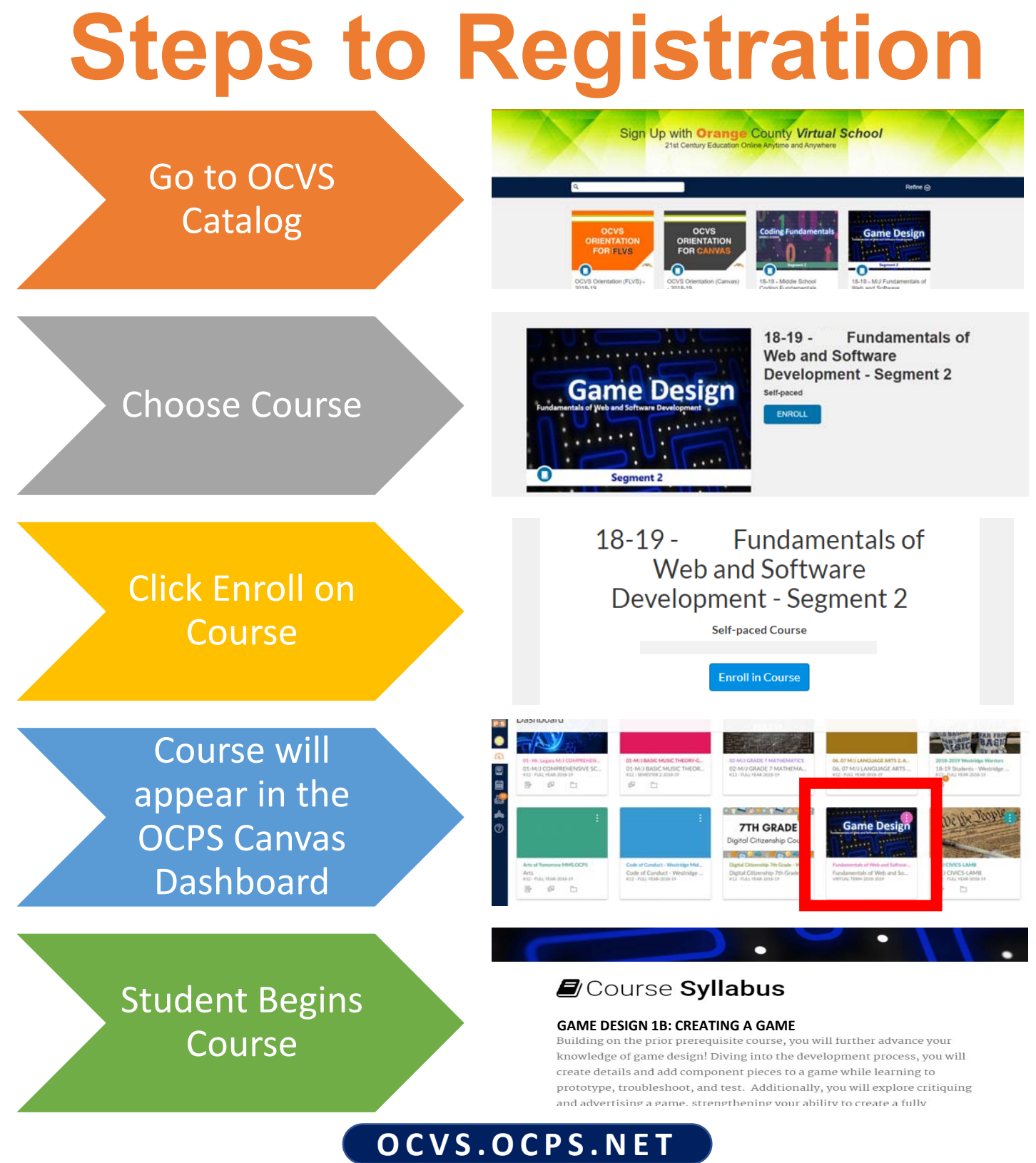

## **ocvs.catalog.instructure.com**

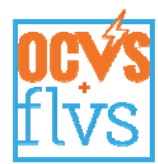

## **Enrolling in a Course and Creating an Account with Orange County Virtual Franchise**

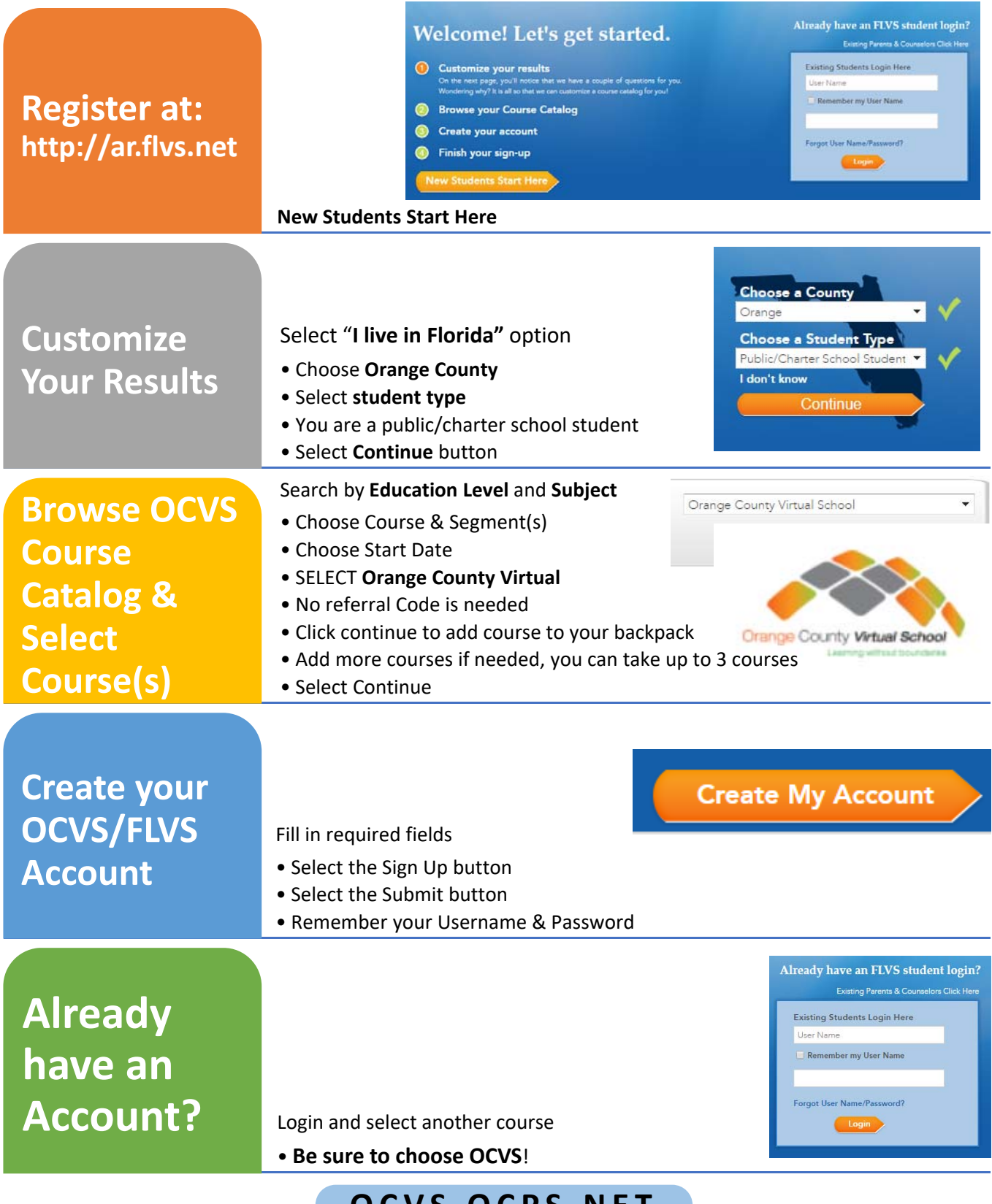

**OCVS.OCPS.NET**

**Orange County Virtual School | Empowering Learners to Imagine, Explore & Excel**